## **Jak umieścić dowolny moduł treści artykułu (Joomla)**

Wpisany przez Jan Jackowicz-Korczyński czwartek, 06 października 2011 03:55

 Starsze wersje CMS Joomla wyposażone były w plugin o nazwie loadposition, który umożliwiał włączenie treść artykuło dowolnego modułu. Obecnie w standardowej wersji instalacyjnej systemu nie ma takiego dodatku.

 Można go jednak zainstalować oddzielnie. Jedny z takich rozwiązań jest dostępny w repozytorium Joomla Extension Directory dodatek:

## Load module into article

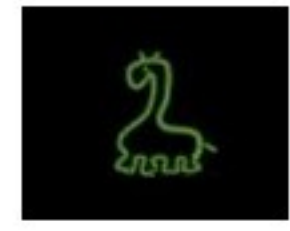

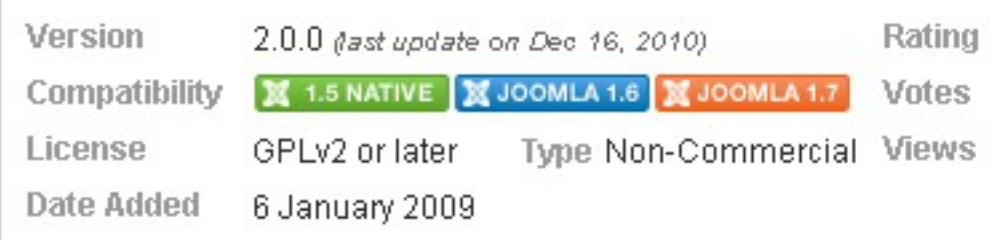

Wystarczy go zainstalować (i oczywiście opublikować - włączyć).

Aby umieścić w tresci artykułu dowolny moduł wytarczy do niego wpisać znacznik:

**{***module [n]* **}**

 gdzie **n** oznacza systemowy numer modułu (ID) jaki można odczytać z poziomu zapecza systemu w wykazie modułów (MENU Główne: Rozszezrenia -> Moduły )

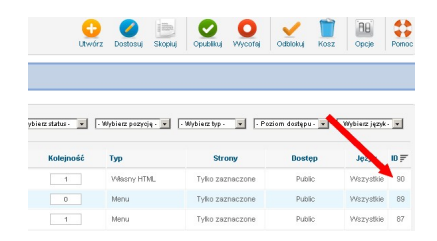

Rozszerzenie dostępne jest do pobrania tutaj:

http://extensions.joomla.org/extensions/core-enhancements/embed-a-include/6958